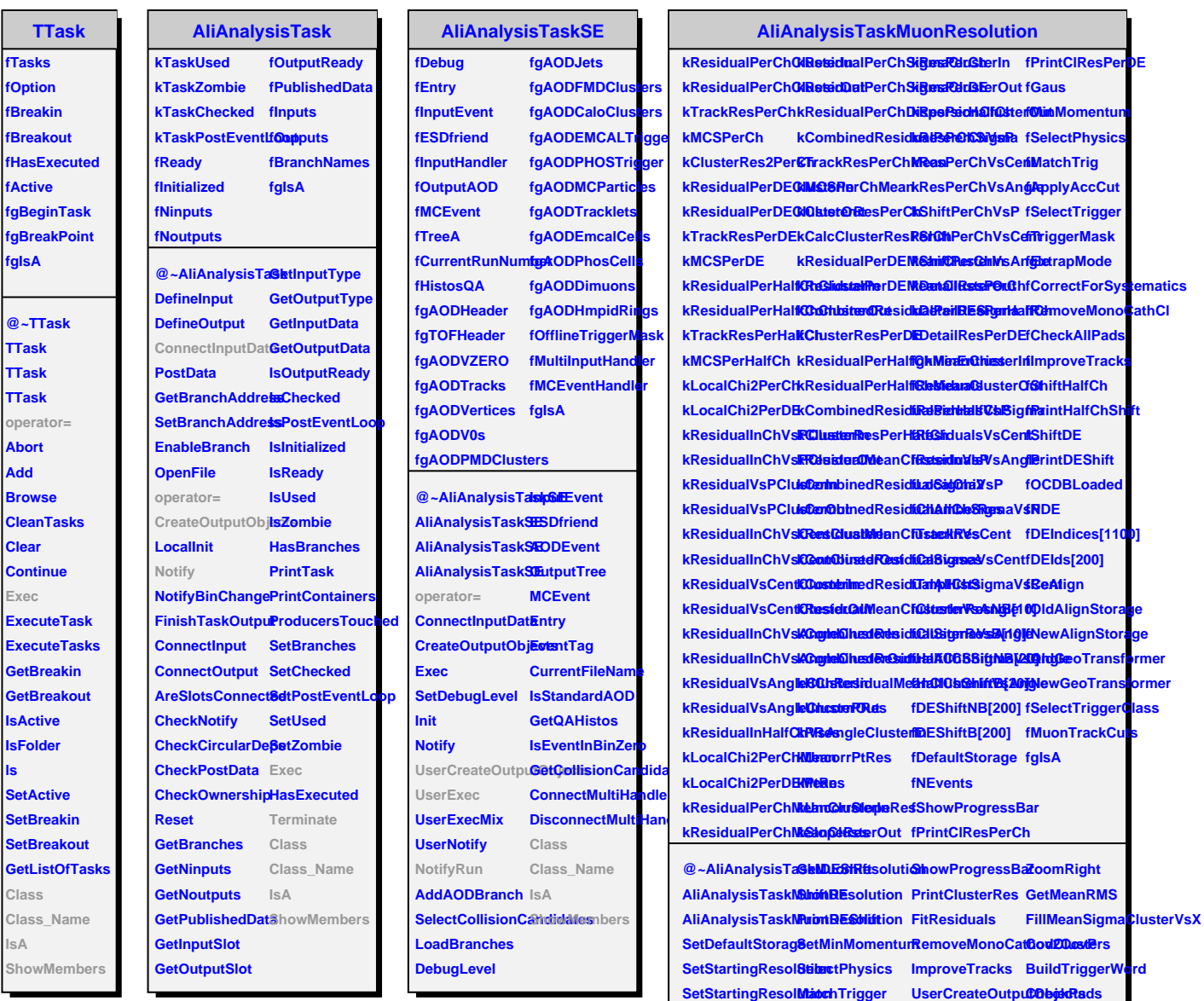

**GetStartingResolapphyAccCut** 

**ShiftHalfCh**

**SetDEShift SetDEShift**

SetHalfChShift SetMuonTrackCultsbtifyRun **SetHalfChShift SelectTrigger Terminate**

**PrintHalfChShift SetAlignStorage ModifyClusters**

**ReAlign GetCanvases**

**GetHalfChShift SetExtrapMode AliAnalysisTaskMa/onResolution** 

**Zoom ZoomLeft**

**UserExec**

**CheckPadsBelow**

**ShowMembers**

**Class Class\_Name**

 $CorrectForSystem$ 

fTas **fOpti** 

oper

**Add**

**Clea** 

**ls**

**Class Class\_Name IsA**